DirectoryIndex index.html FileETag MTime Size <IfModule mod\_expires.c> ExpiresActive on ExpiresDefault "access plus 0 seconds" </IfModule>  $\triangle$ IfModule mod mime.c $\triangleright$ # Audio AddType audio/mp4 m4a f4a f4b AddType audio/ogg oga ogg # JavaScript # Normalize to standard type (it's sniffed in IE anyways): # http://tools.ietf.org/html/rfc4329#section-7.2 AddType application/javascript is is in the state of  $\mathbf{I}$ AddType application/json json # Video AddType video/mp4 f4v f4p m4v mp4 AddType video/ogg ogv AddType video/webm webm  $AddType$  video/x-flv flv flv # Web fonts AddType application/font-woff woff AddType application/vnd.ms-fontobject eot # Browsers usually ignore the font MIME types and sniff the content, # however, Chrome shows <sup>a</sup> warning if other MIME types are used for the # following fonts. AddType application/x-font-ttf that the ttf AddType font/opentype other and the control of the control of the control of the control of the control of the control of the control of the control of the control of the control of the control of the control of the contro

# Make SVGZ fonts work on iPad: # https://twitter.com/FontSquirrel/status/14855840545

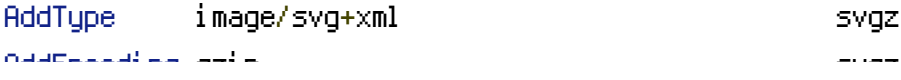

## # Other

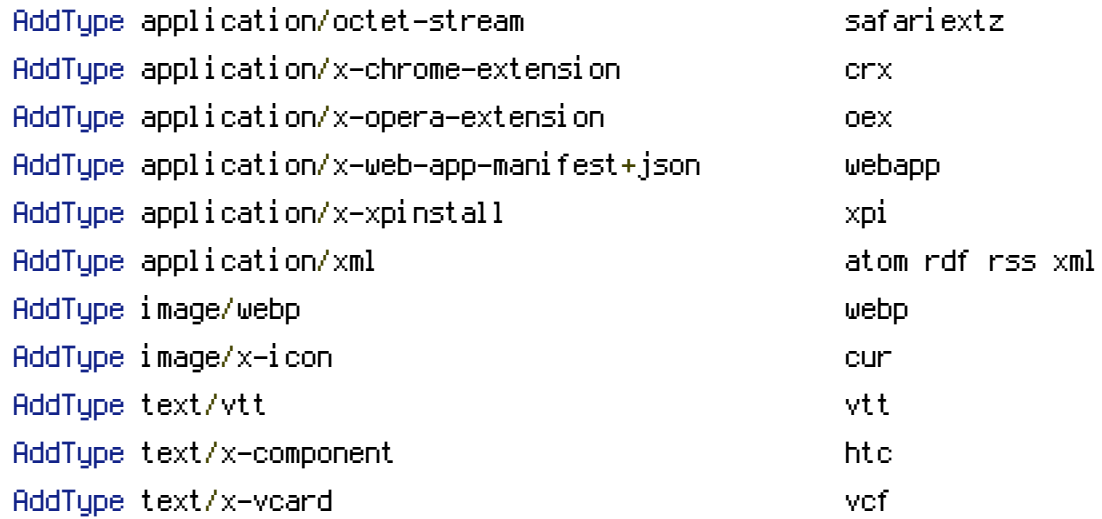

# Required for AppCache to work...

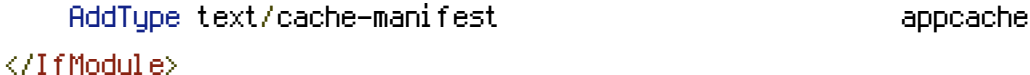

<IfModule mod\_headers.c>

Header set Content-Security-Policy "default-src 'self' https://lorempixel.com https://www.google-analytics.com"

Header set X-Content-Security-Policy "default-src 'self' https://lorempixel.com https://www.google-analytics.com"

Header set X-WebKit-CSP "default-src 'self' https://lorempixel.com https://www.googleanalytics.com"

<FilesMatch "\.(appcache|crx|css|cur|eot|gif|htc|ico|jpe?

g| js| m4a| m4v| manifest| mp4| oex| oga| ogg| ogv| otf| pdf| png| safariextz| svgz?

```
|ttf|vcf|webapp|webm|webp|woff|xml|xpi)$">
```
Header unset Content-Security-Policy

Header unset X-Content-Security-Policy

Header unset X-WebKit-CSP

</FilesMatch>

<FilesMatch "\.(ico|pdf|flv|jpg|jpeg|png|gif|js|css|ng|swf)\$">

Header set Cache-Control "public"

</FilesMatch>

</IfModule>

# gzip compression.

<IfModule mod\_deflate.c>

# html, xml, css, and js:

```
AddOutputFilterByType DEFLATE text/html text/plain text/xml text/css application/x-
```
AddOutputFilterByType DEFLATE text/html text/plain text/xml text/css application/xjavascript text/javascript application/javascript application/json

```
# webfonts and svg:
  <FilesMatch "\.(ttf|otf|eot|svg)$" >
    SetOutputFilter DEFLATE
  </FilesMatch>
</IfModule>
```
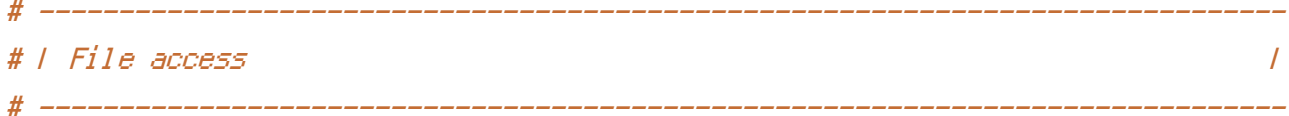

# Block access to directories without <sup>a</sup> default document.

# Usually you should leave this uncommented because you shouldn't allow anyone # to surf through every directory on your server (which may includes rather

# private places like the CMS's directories).

<IfModule mod\_autoindex.c> Options -Indexes </IfModule>